#### **Path requires Return to be saved**

*2014-01-13 11:10 PM - Paolo Cavallini*

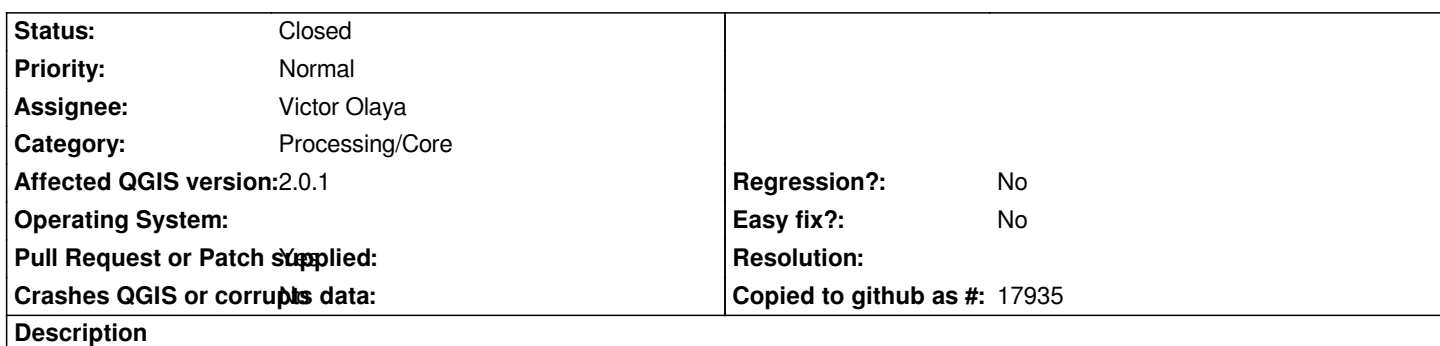

*When adding a custom path to a lib or external application, the path is not saved unless one press Return after having typed the string. If you do not, the path appears there, but it is not saved.*

*Looks trivial to fix, but it is quite annoying (it took a good amount of swearing before finding this was the reason).*

# **Associated revisions**

**Revision c060164b - 2014-02-12 06:58 PM - Salvatore Larosa**

*[processing] fixes #9328: addressed: http://hub.qgis.org/issues/9328*

# **History**

### **#1 - 2014-[02-09 01:09 AM - Jürgen Fisch](http://hub.qgis.org/issues/9328)er**

*- Subject changed from Path requre Return to be saved to Path requires Return to be saved*

# **#2 - 2014-02-12 10:04 AM - Salvatore Larosa**

*- Pull Request or Patch supplied changed from No to Yes*

*- Target version set to Version 2.2*

*See https://github.com/qgis/QGIS/pull/1167*

# **#3 - 2014-02-12 10:27 PM - Salvatore Larosa**

*- St[atus changed from Open to Closed](https://github.com/qgis/QGIS/pull/1167)*

*Fixed in changeset commit:"c060164bca533db2398e527bdd792521ad4c3490".*

# **#4 - 2015-06-07 04:30 AM - Giovanni Manghi**

*- Category changed from 94 to Processing/Core*